## **Artikelübertragungen enden in einem 400 Bad Request aufgrund eines fehlenden Ordners (Shopware 6)**

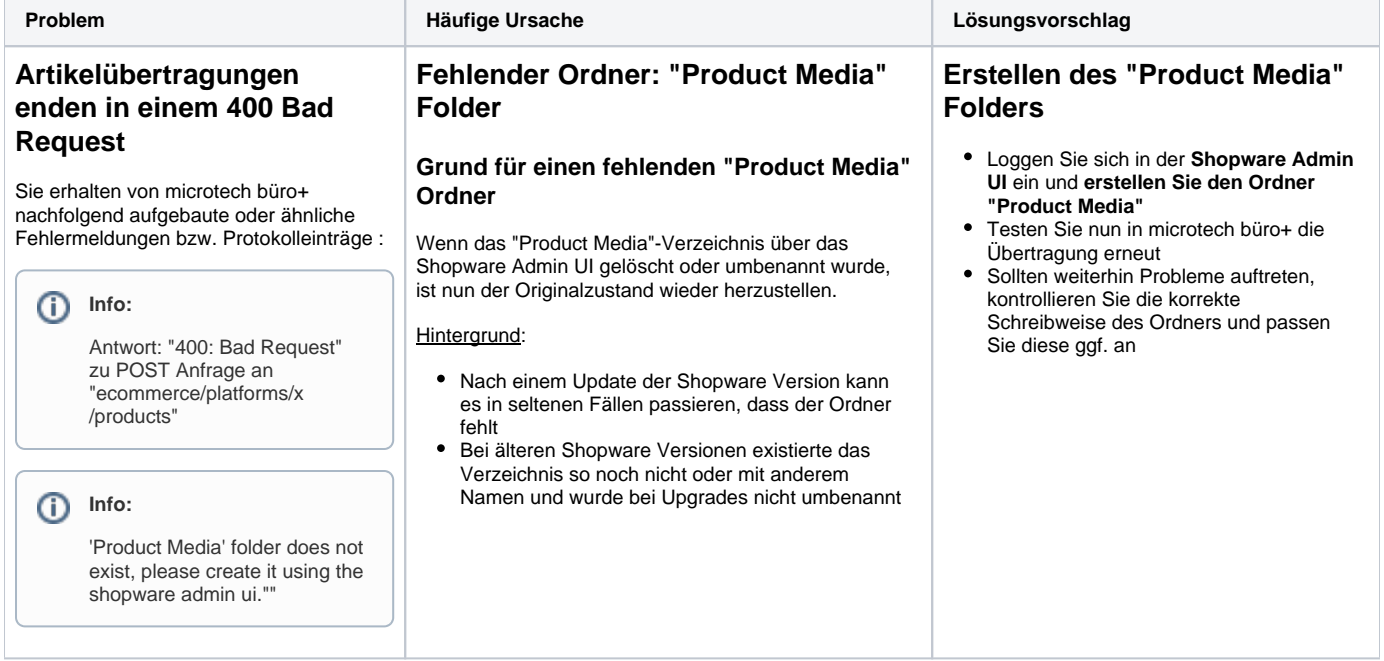